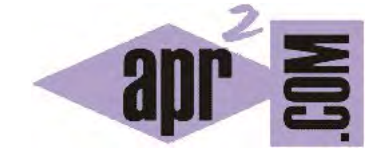

## APRENDERAPROGRAMAR.COM

NETBEANS, ECLIPSE, JCREATOR, JBUILDER… ¿CUÁL ES EL MEJOR ENTORNO DE DESARROLLO (IDE) JAVA? (CU00613B)

Sección: Cursos Categoría: Curso "Aprender programación Java desde cero"

Fecha revisión: 2029

**Resumen:** Entrega nº13 curso Aprender programación Java desde cero.

Autor: Alex Rodríguez

## **NETBEANS, ECLIPSE, JCREATOR, JBUILDER… ¿CUÁL ES EL MEJOR ENTORNO DE DESARROLLO (IDE) PARA JAVA?**

Hemos generado nuestro primer programa Java usando las herramientas más básicas posibles: el bloc de notas y la ventana consola de DOS. **Los programadores utilizan herramientas más sofisticadas** ya que facilitan el trabajo enormemente. Dentro de estas herramientas podríamos hablar de entornos de desarrollo (IDEs) o frameworks.

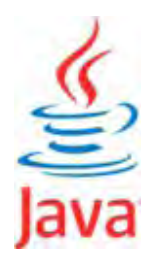

A veces ambos términos se confunden. Nosotros nos referiremos a IDE como a un programa que nos permite desarrollar código en un lenguaje y que incorpora habitualmente:

- a) Un espacio para la escritura de código con cierta ayuda interactiva para generar código y para indicar los errores de sintaxis que se cometan por parte del programador.
- b) La posibilidad de compilar y ejecutar el código escrito.
- c) La posibilidad de organizar los proyectos de programación.
- d) Herramientas auxiliares para programadores para detección de errores o análisis de programas (debuggers).
- e) Otras opciones como utilidades para pruebas, carga de librerías, etc.

Existen diversos IDEs para Java. Vamos a citar algunos de ellos:

- a) **Eclipse:** software libre que se puede descargar en http://www.eclipse.org. Es uno de los entornos Java más utilizados a nivel profesional. El paquete básico de Eclipse se puede expandir mediante la instalación de plugins para añadir funcionalidades a medida que se vayan necesitando.
- b) **NetBeans:** software libre que se puede descargar en https://netbeans.org/. Otro de los entornos Java muy utilizados, también expandible mediante plugins. Facilita bastante el diseño gráfico asociado a aplicaciones Java.
- c) **BlueJ:** software libre que se puede descargar en http://bluej.org. Es un entorno de desarrollo dirigido al aprendizaje de Java (entorno académico) y sin uso a nivel profesional. Es utilizado en distintas universidades para la enseñanza de Java. Destaca por ser sencillo e incluir algunas funcionalidades dirigidas a que las personas que estén aprendiendo tengan mayor facilidad para comprender aspectos clave de la programación orientada a objetos.
- d) **JBuilder:** software comercial. Se pueden obtener versiones de prueba o versiones simplificadas gratuitas en http://www.embarcadero.com buscando en la sección de productos y desarrollo de aplicaciones. Permite desarrollos gráficos.
- e) **JCreator:** software comercial. Se pueden obtener versiones de prueba o versiones simplificadas gratuitas en http://www.jcreator.com. Este IDE está escrito en C++ y omite herramientas para desarrollos gráficos, lo cual lo hace más rápido y eficiente que otros IDEs.
- f) **Otros.**

**¿Qué IDE utilizar?** Cada entorno de desarrollo tiene sus ventajas y sus inconvenientes. De cara al aprendizaje puede servirnos cualquiera de estos entornos, aunque nosotros vamos a recomendar y utilizar para este curso BlueJ. El motivo para ello es que es un entorno sencillo. Un manual de BlueJ puede constar habitualmente de 40 o 50 páginas. Un manual para otro entorno puede constar de 400, 4.000 ó 40.000 páginas. Nosotros queremos centrarnos en aprender el lenguaje Java y un entorno sencillo va a facilitar el aprendizaje evitando que nos entretengamos en aprender cuestiones de detalle sobre el IDE. También podemos recomendarlo por incluir algunas herramientas con orientación didáctica para facilitar el aprendizaje. Por supuesto que BlueJ tiene sus inconvenientes como el no ser suficientemente funcional para su uso profesional o el que la ayuda sintáctica contextual no es tan rica como en otros entornos.

**¿Desaconsejamos el uso de otro IDE?** No, este curso se puede seguir con cualquiera de los IDEs que hemos citado. Hay que tener en cuenta que un IDE es una herramienta y que por tanto podremos usar alternativamente una u otra en función de nuestras necesidades. Pongamos por caso que un IDE fuera un martillo: ¿qué martillo elegir?

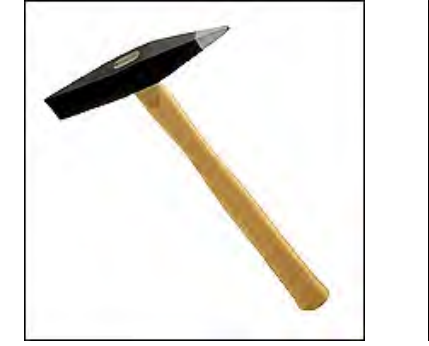

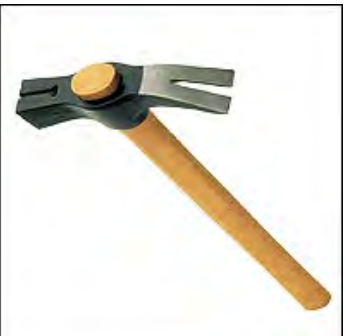

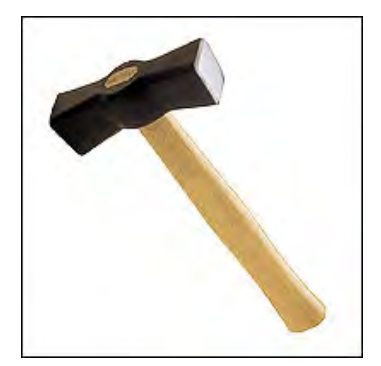

Elegiremos como hacemos habitualmente en la vida cotidiana: el que nos recomiende una fuente de confianza, o el que nos resulte más cómodo, o el que mejor sepamos usar. Para cada trabajo o situación que se nos plantee, podremos elegir un tipo de martillo u otro.

BlueJ es un entorno de desarrollo diseñado para el aprendizaje de la programación. No obstante, hay que tener presente que BlueJ es un entorno Java completo. No se trata de una versión de Java simplificada o recortada con fines de enseñanza. Se ejecuta sobre la herramienta profesional para Java de Oracle (antes Sun Microsystems) denominada JDK (Java Development Kit) y utiliza el mismo compilador y máquina virtual que otros entornos como Eclipse o NetBeans. Por tanto BlueJ cumple con la especificación oficial de Java, aunque obviamente es más simplificado y tiene bastantes menos funcionalidades que otros entornos de uso profesional. BlueJ está pensado para que las personas que aprenden programación puedan *aprehender* la filosofía y metodología de la programación orientada o objetos, que es el marco dentro del cual se encuentra Java.

## **Próxima entrega:** CU00614B

**Acceso al curso completo** en aprenderaprogramar.com -- > Cursos, o en la dirección siguiente: http://www.aprenderaprogramar.com/index.php?option=com\_content&view=category&id=68&Itemid=188